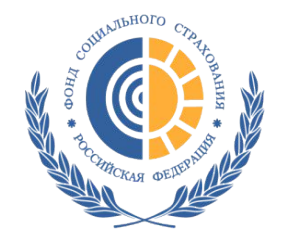

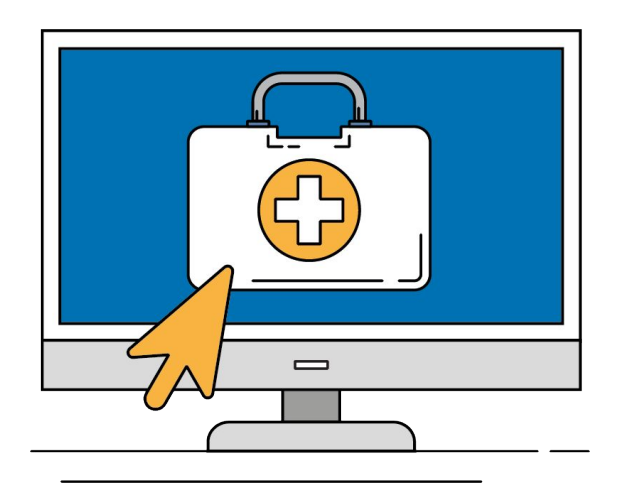

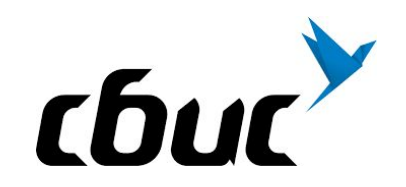

# Электронные больничные и прямые выплаты

## – разработчик СБИС

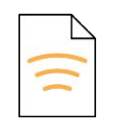

Оператор электронного документооборота

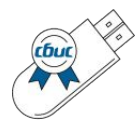

Федеральный удостоверяющий центр Официальный продавец кассовой техники

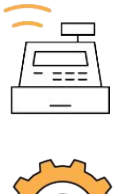

Авторизованный сервисный центр

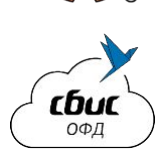

ОФД, аккредитованный ФНС

#### Прямые выплаты

## по электронным больничным (ЭЛН)

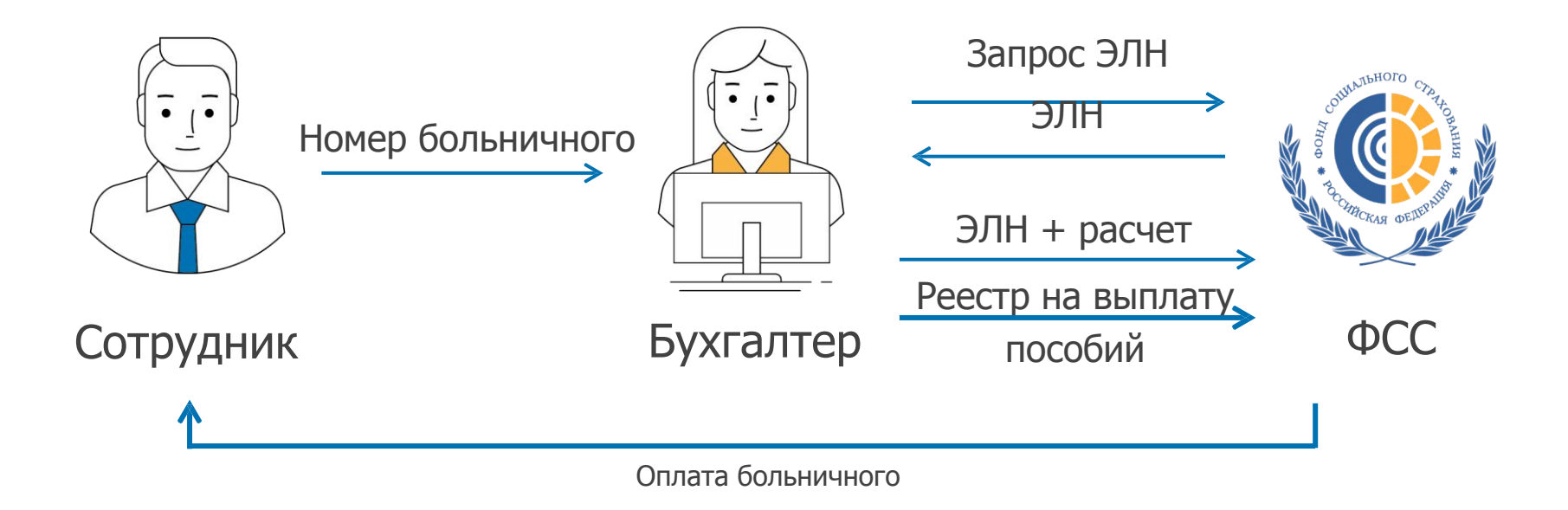

Найти легко Оформить просто!

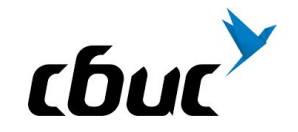

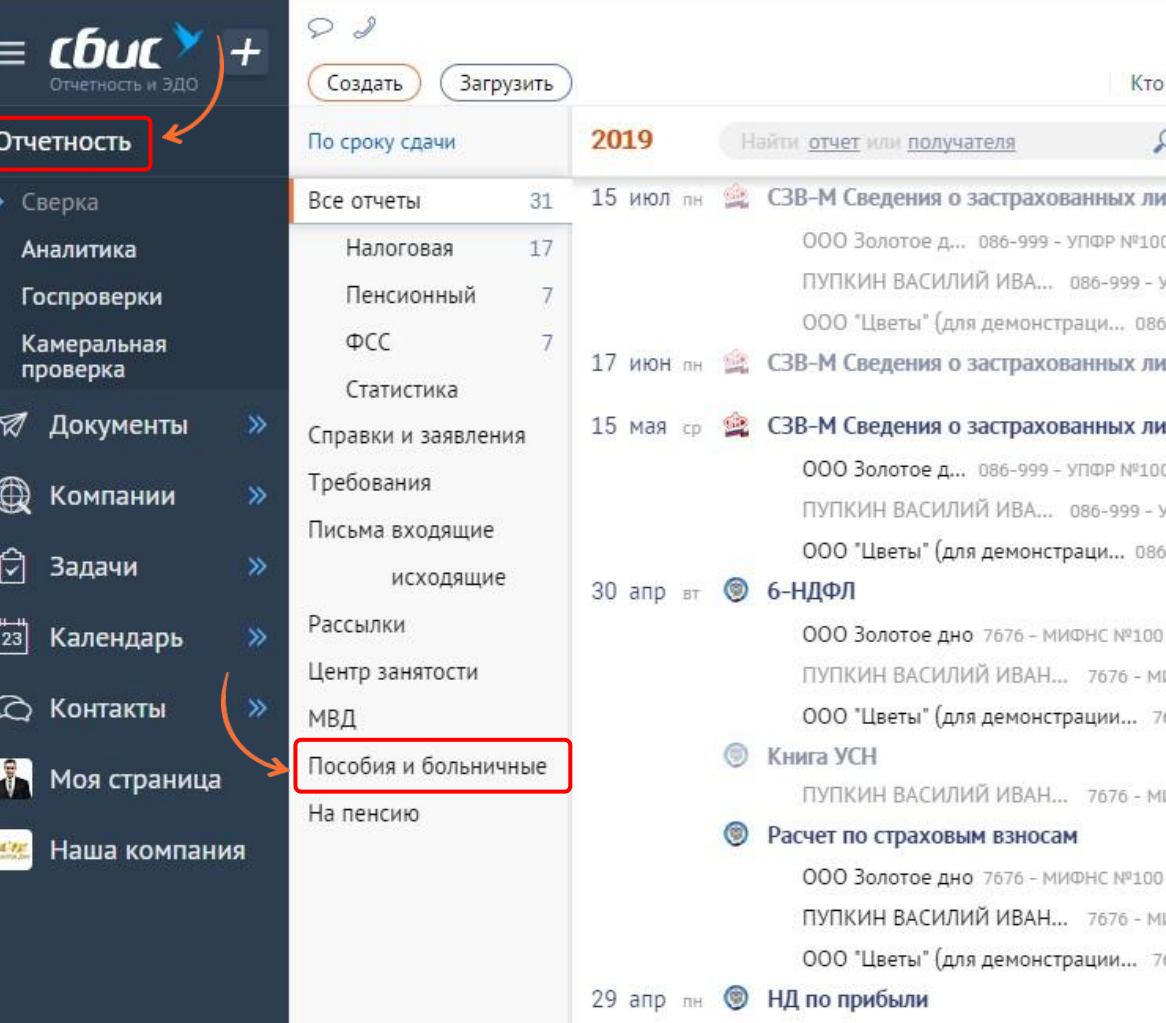

ООО Золотое дно 7676 - МИФНС №100

#### $\text{H}$ аг 1. Получите от ФСС больничный

Введите только ФИО и номер больничного

СБИС сообщит, когда больничный поступит

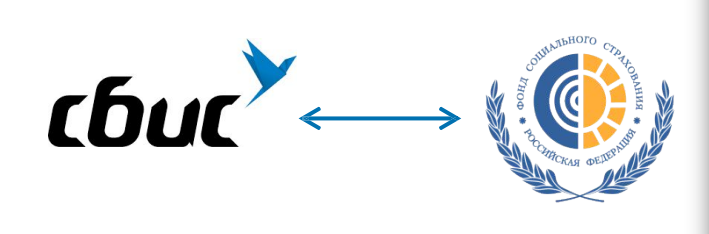

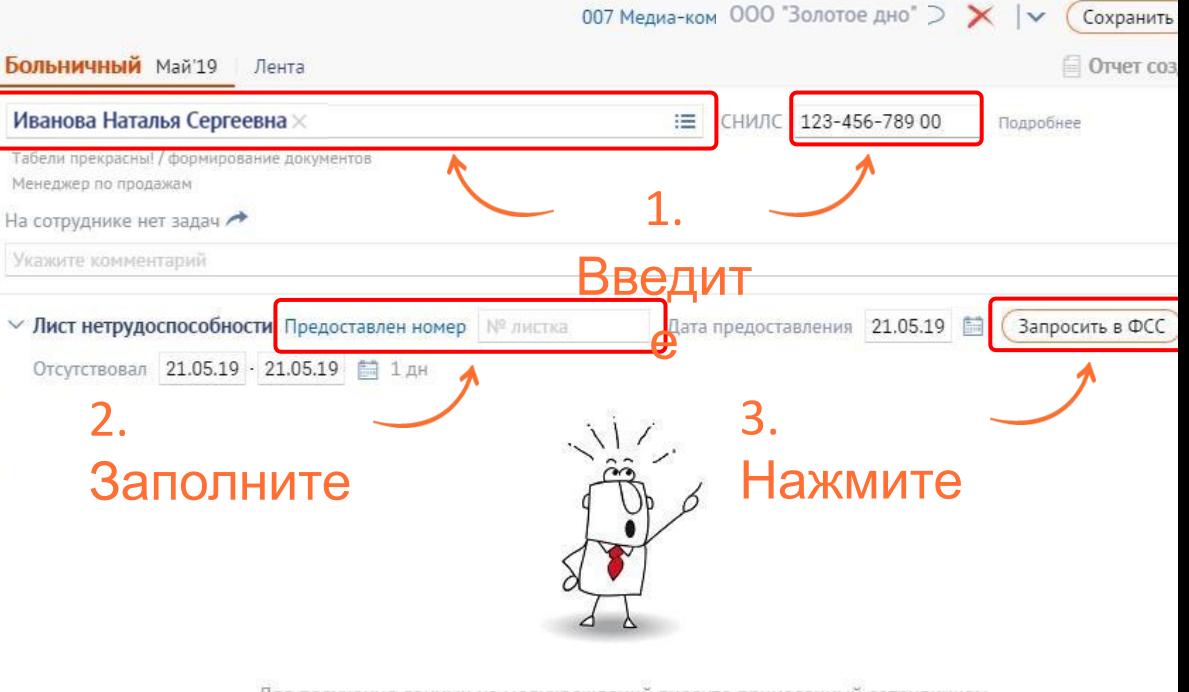

Для получения данных из медучреждений внесите принесенный сотрудником номер больничного и нажмите кнопку "Запросить в ФСС"

## Шаг 2. Удобная загрузка расчета

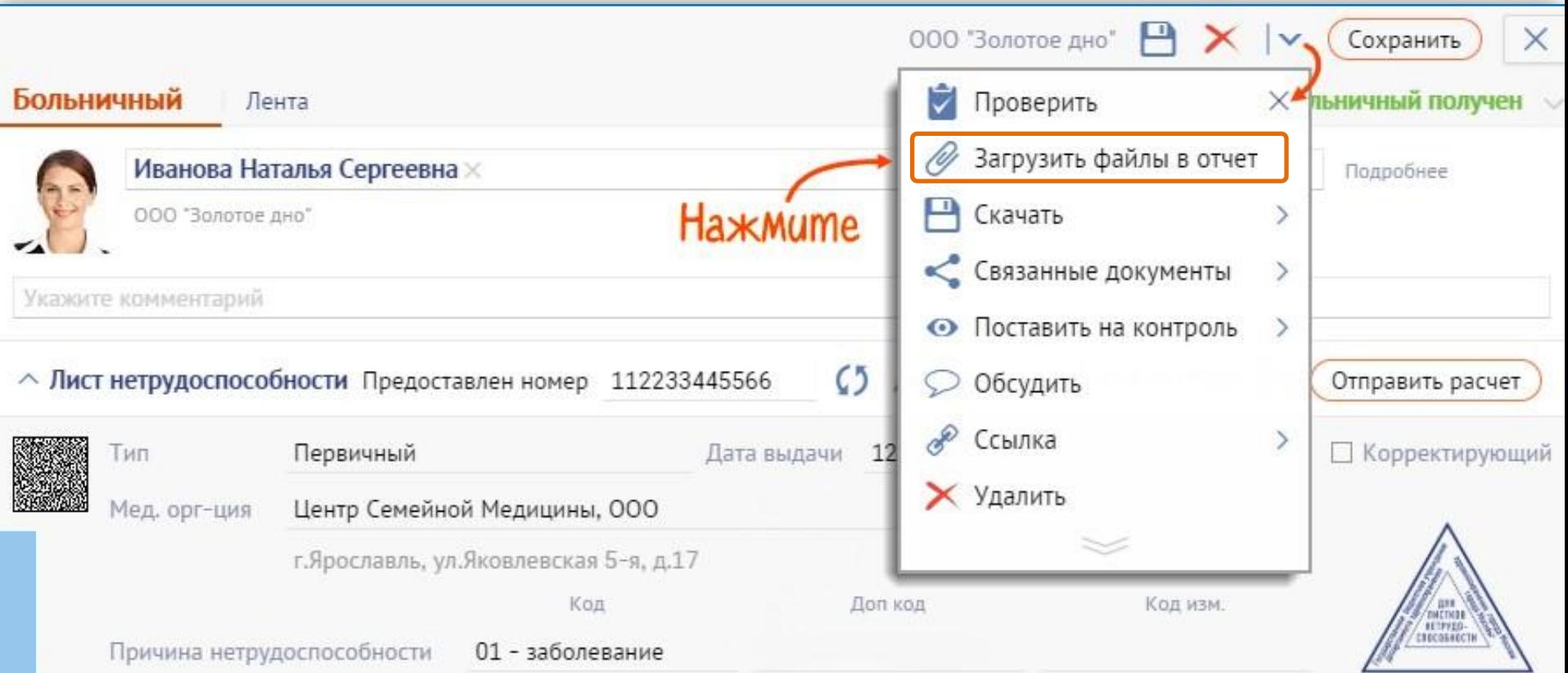

## Выгрузим больничный, загрузим расчет

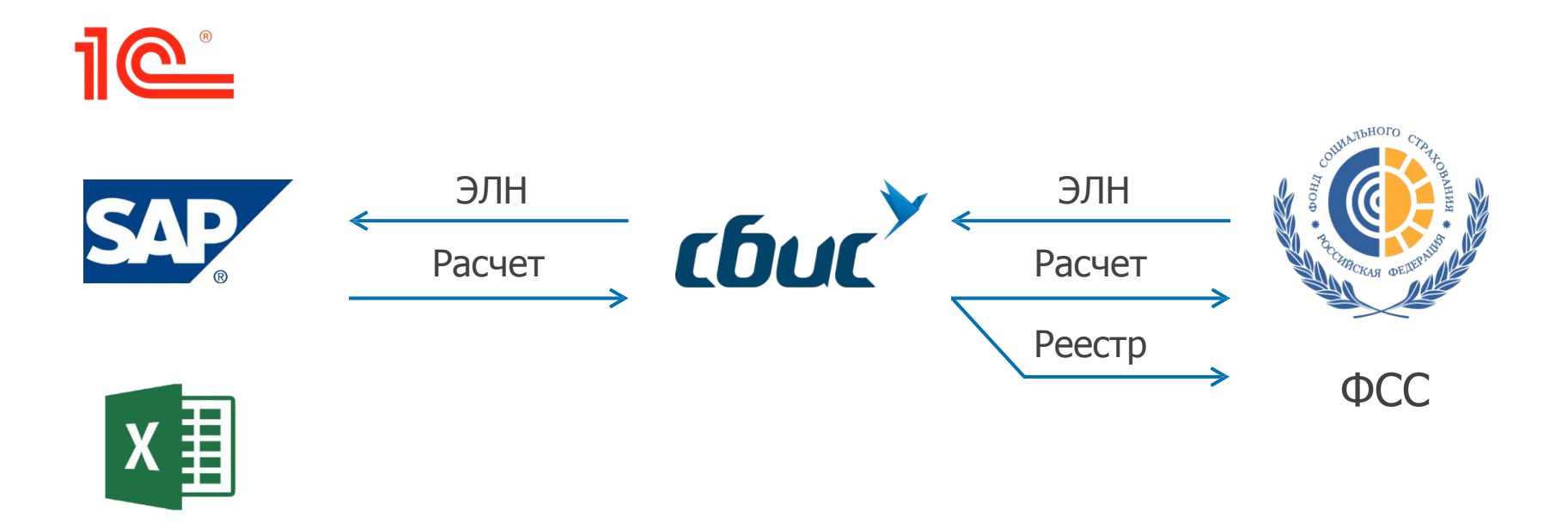

## Или заполните в СБИС

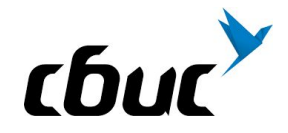

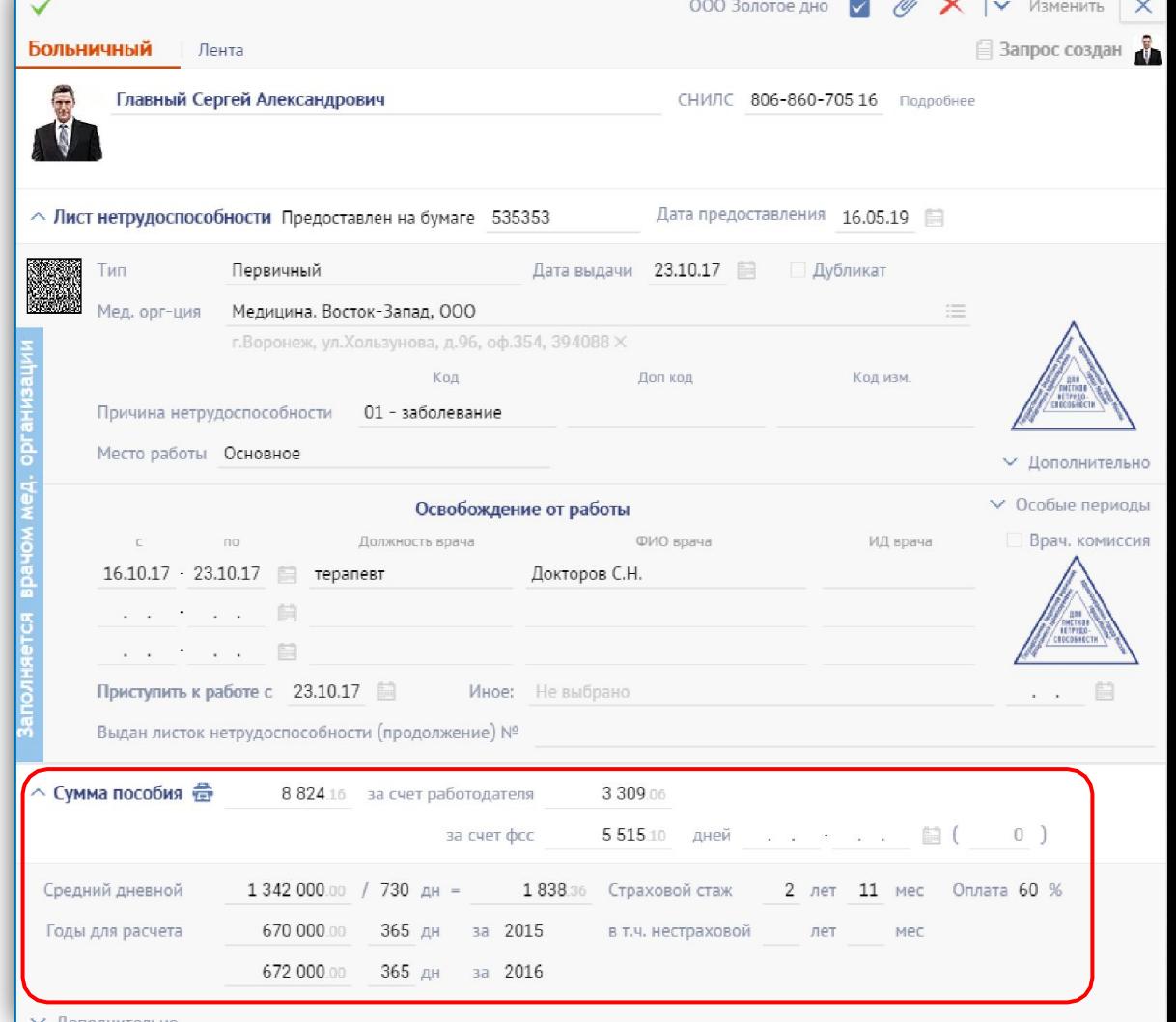

#### Сохраним конфиденциальность зарплаты

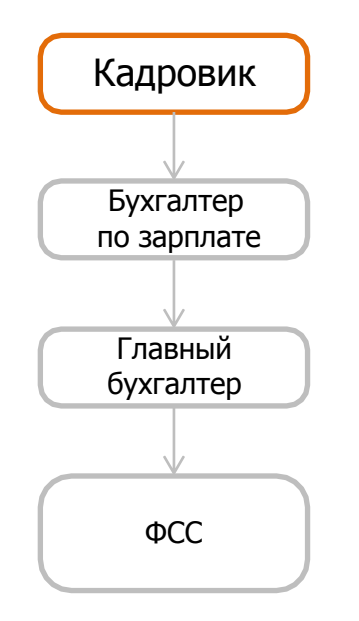

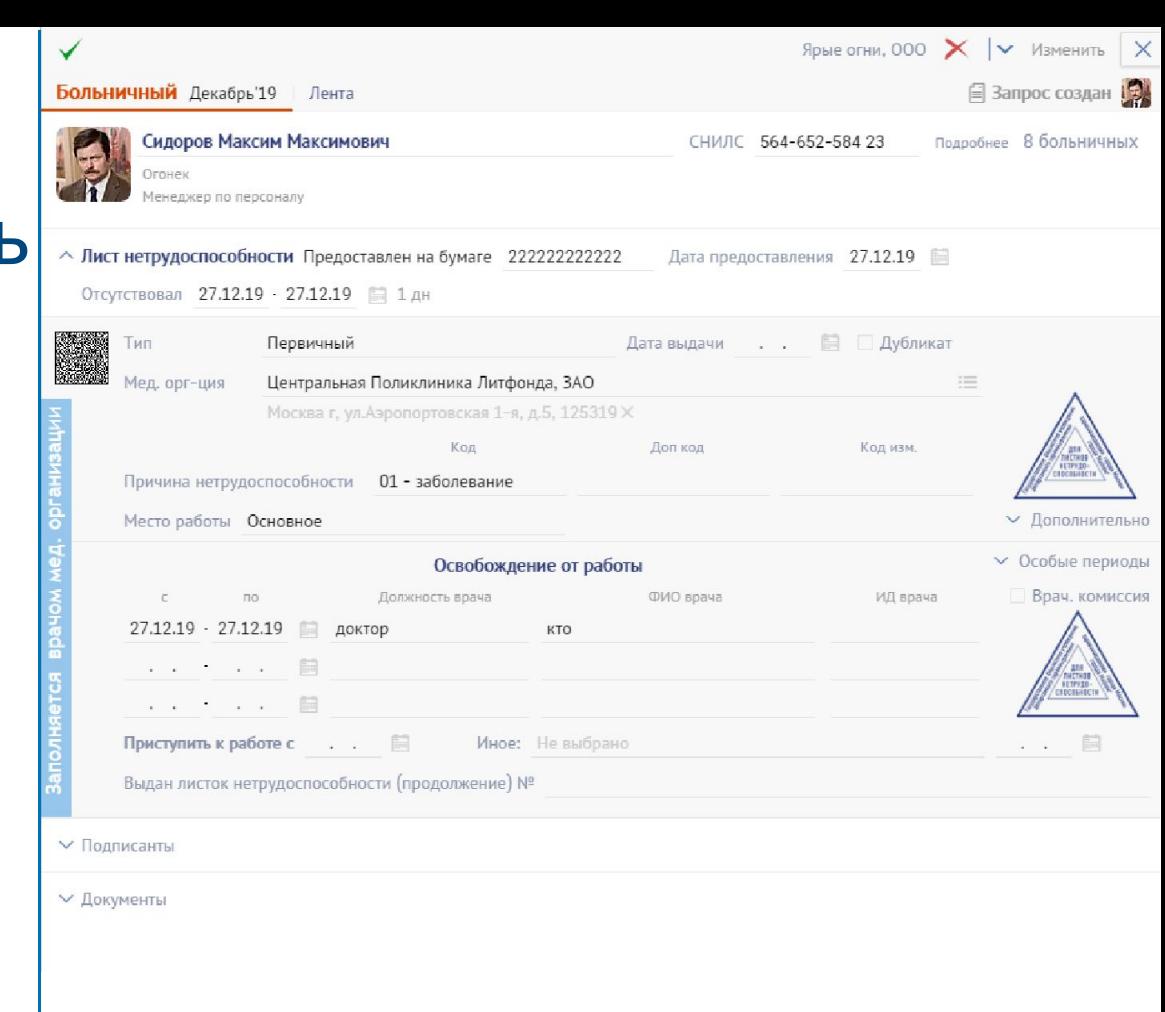

#### Сохраним конфиденциальность зарплаты

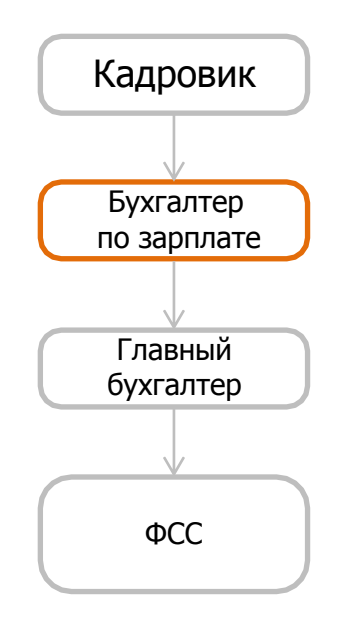

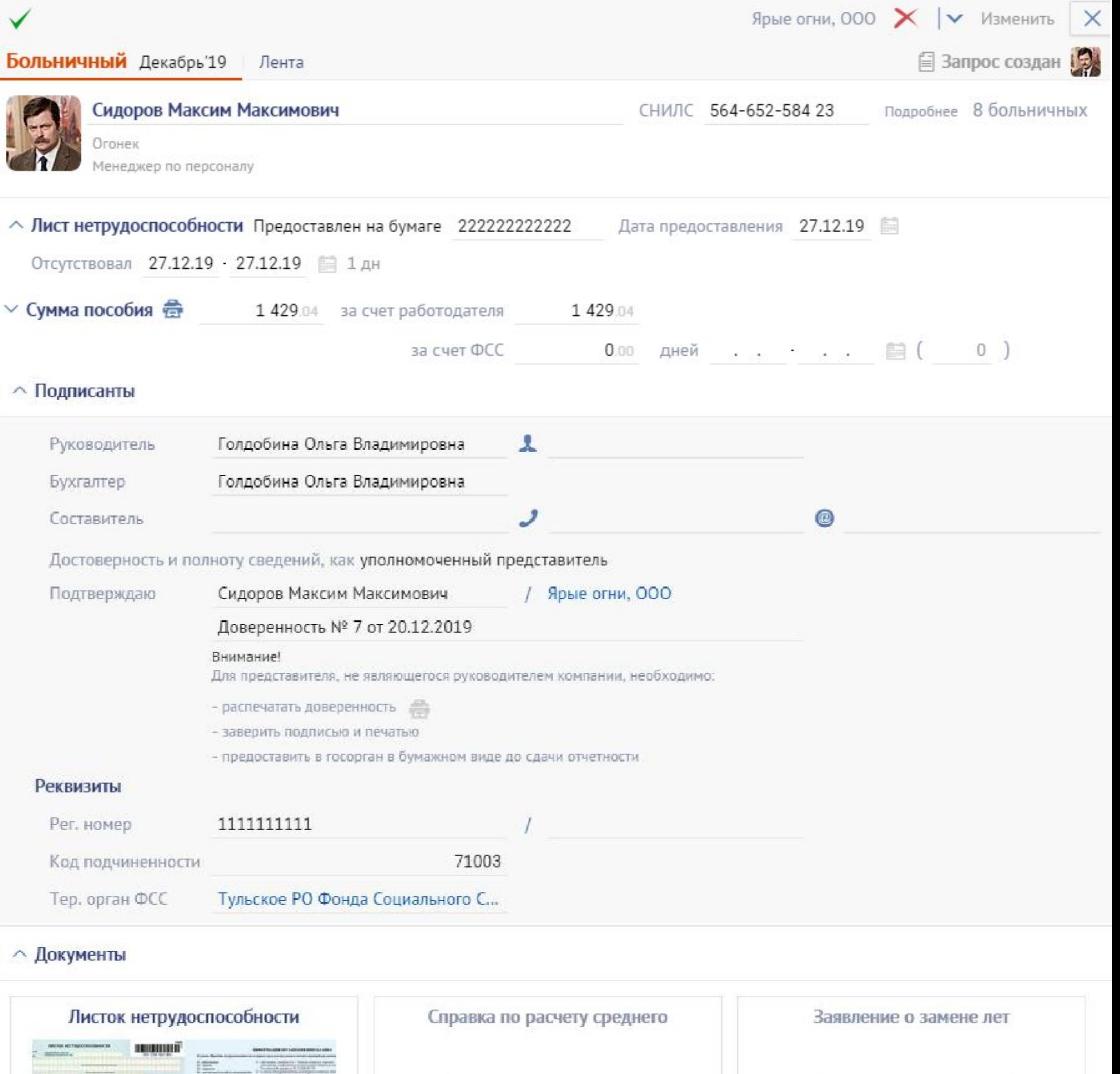

#### Сохраним конфиденциальность зарплаты

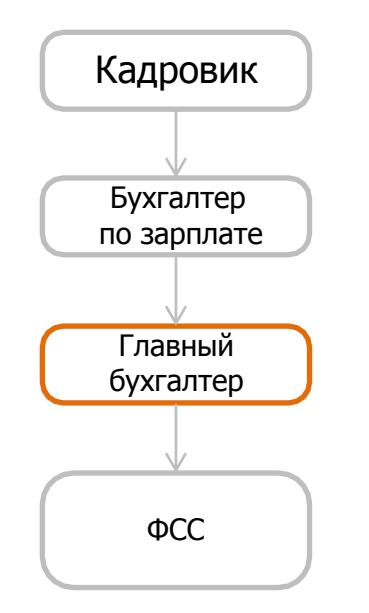

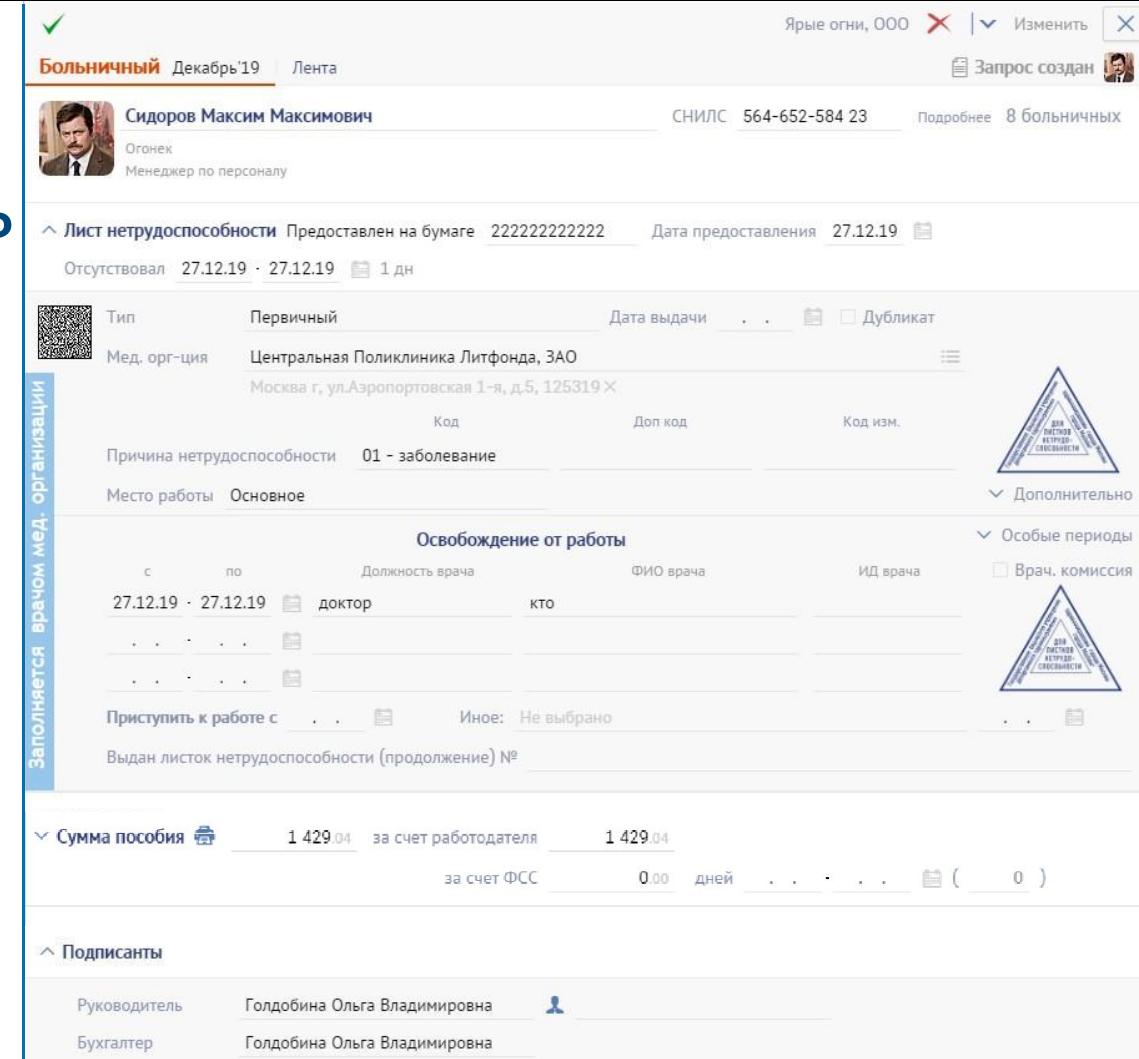

 $\bullet$ 

ൈ

Communications

#### Шаг 3. Отправьте в ФСС больничный

Массовая отправка Контроль статуса

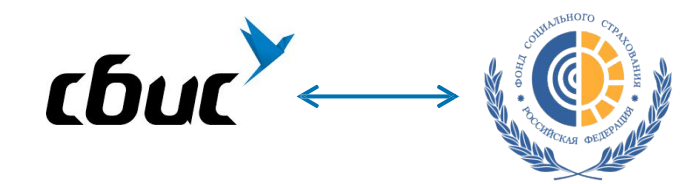

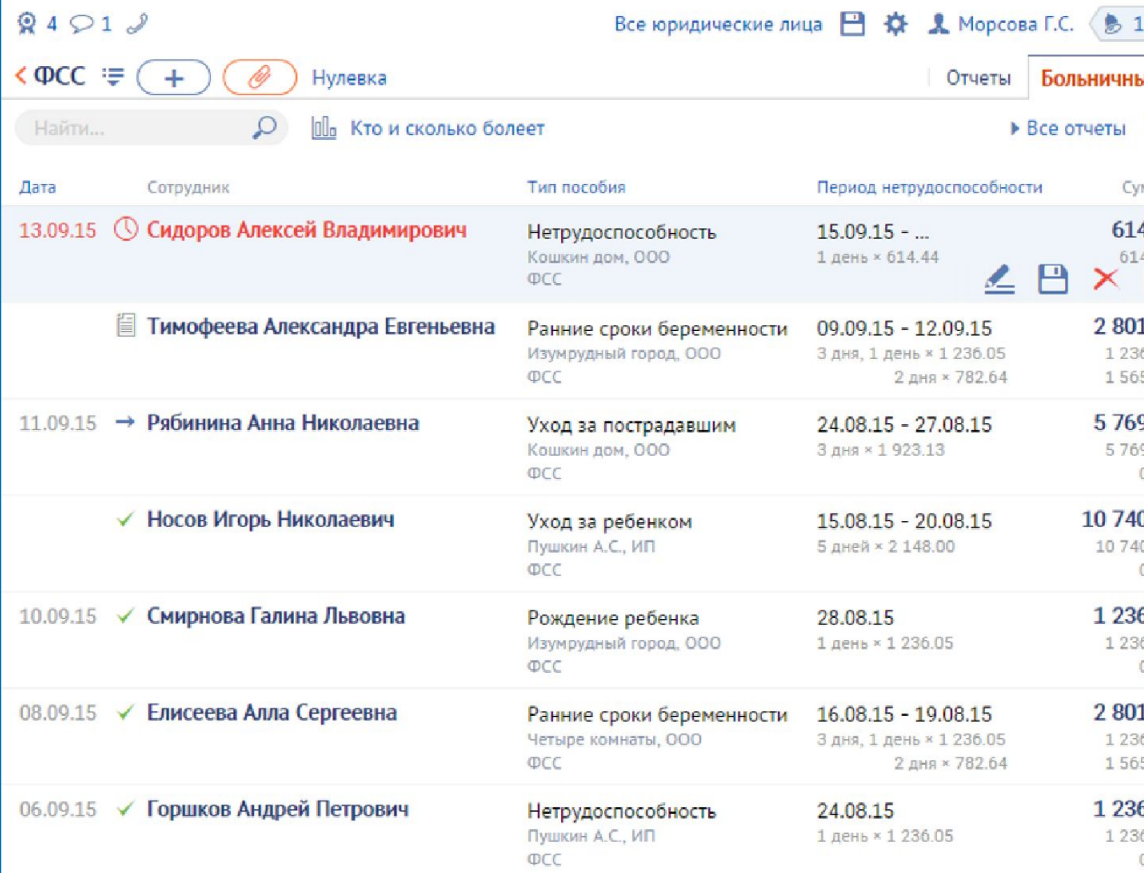

#### Автоотправка реестра после утверждения ЭЛН

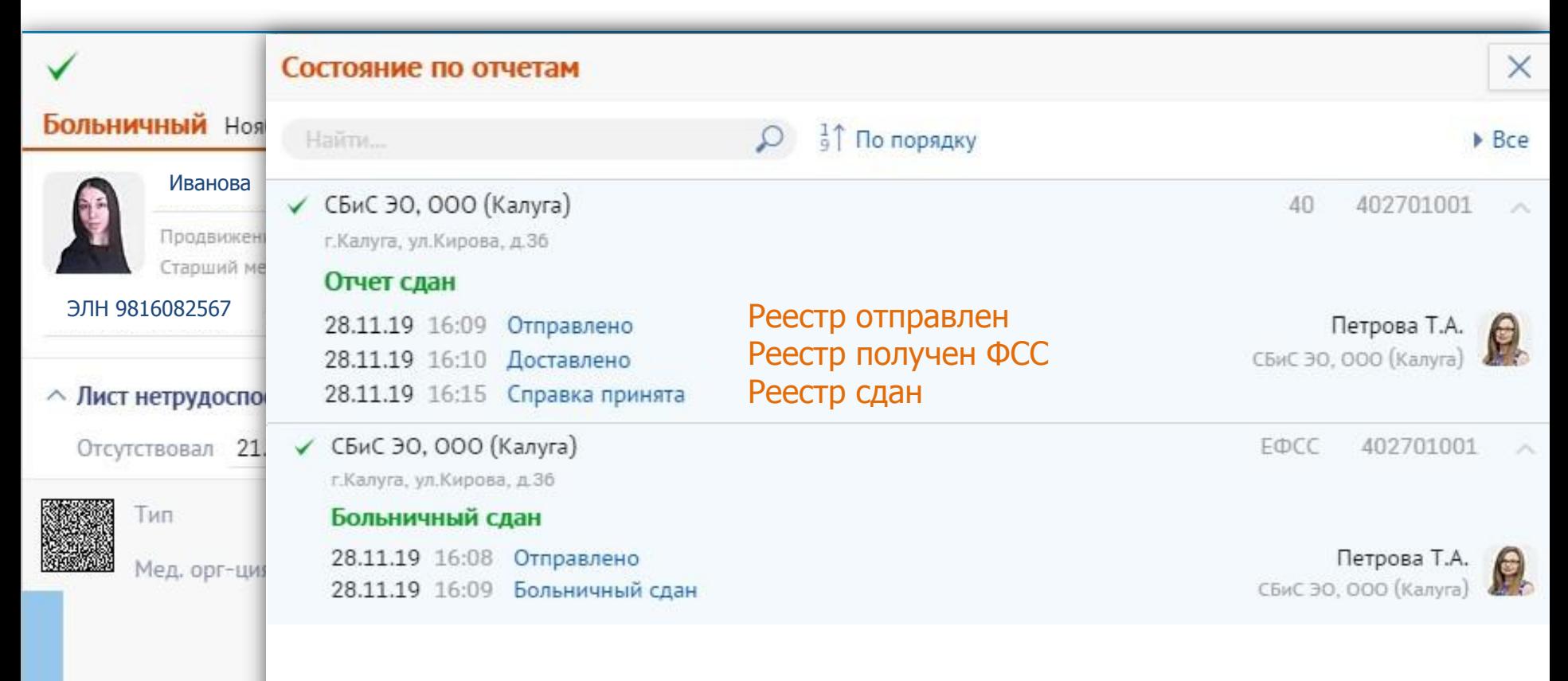

Причина нет

## Прямые выплаты по бумажным больничным, отпускам, пособиям

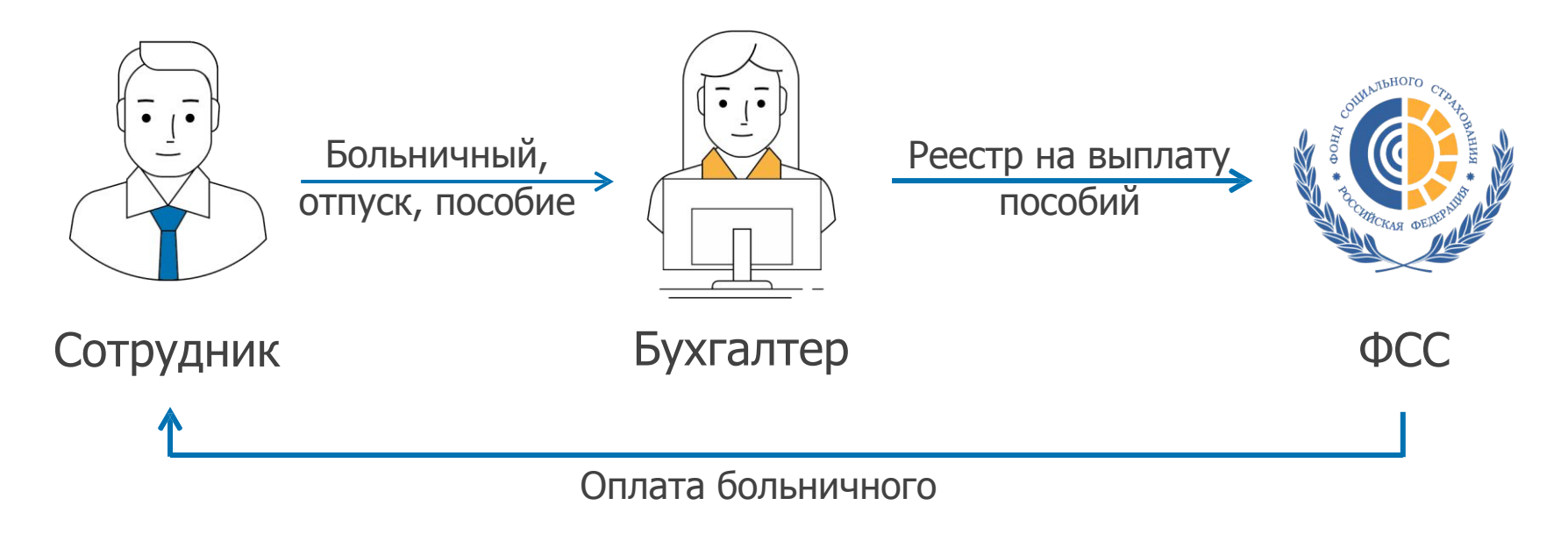

## Легко загрузить реестр выплат

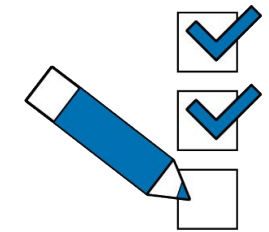

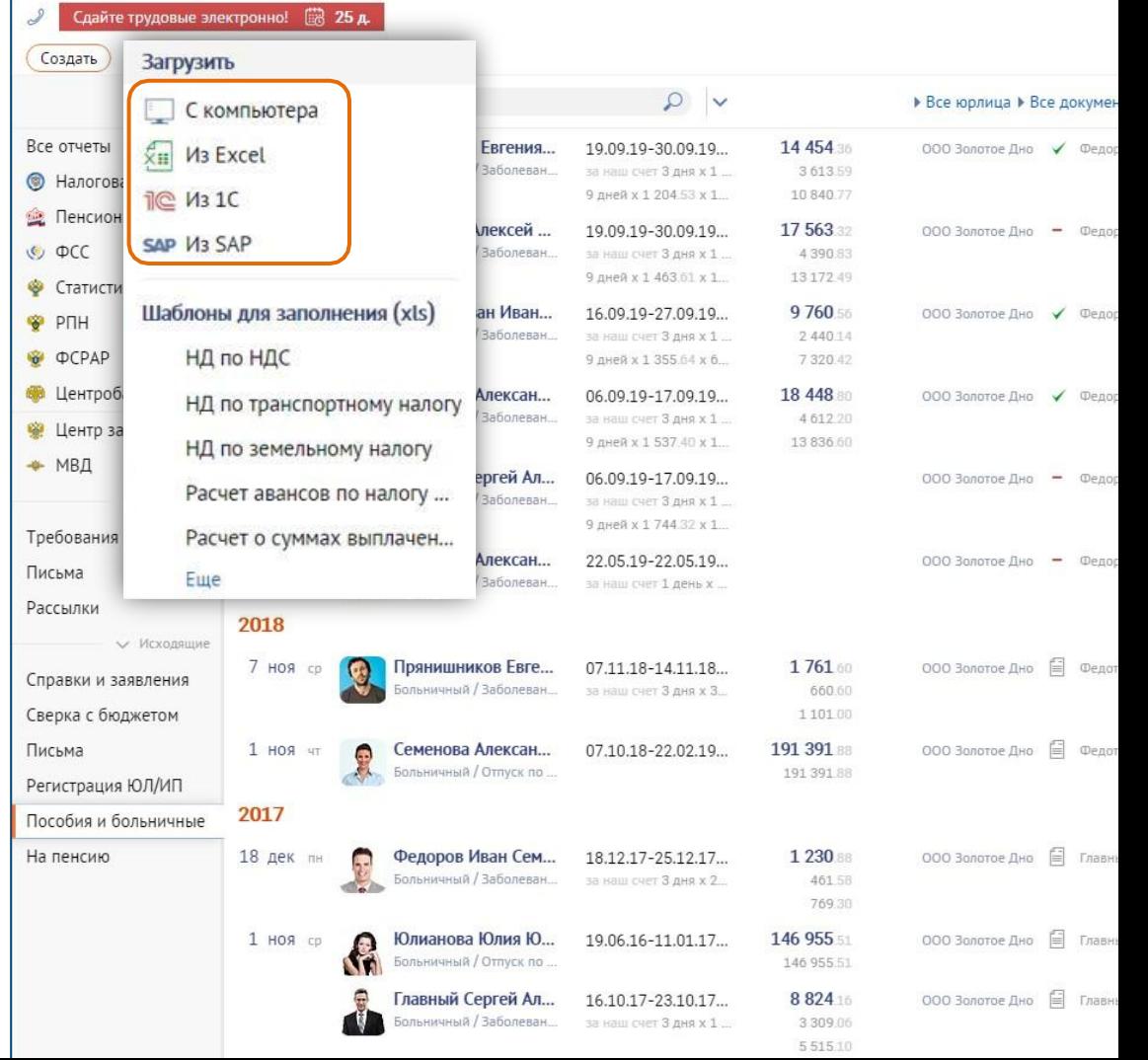

## Или создать в СБИС

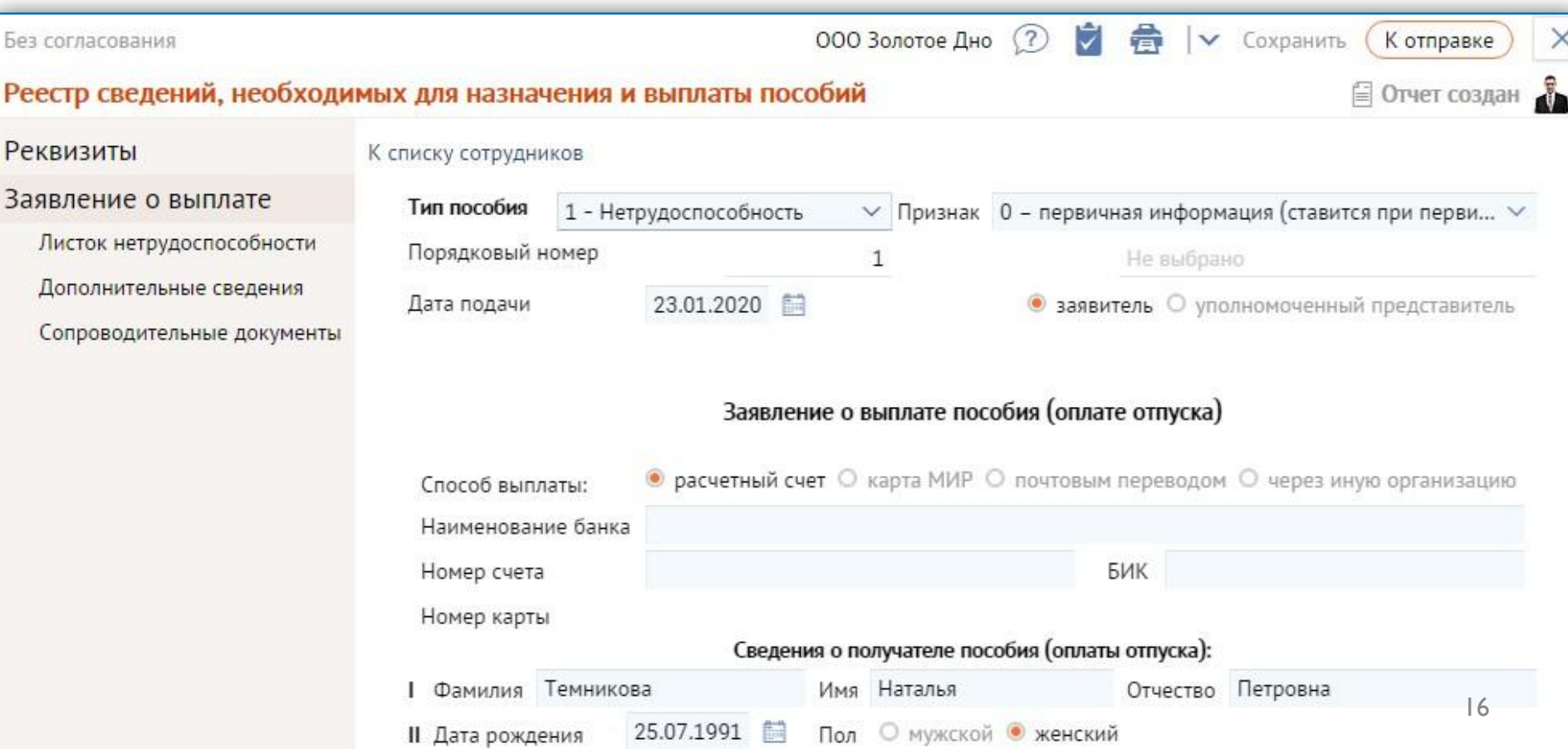

#### Поможем заполнить

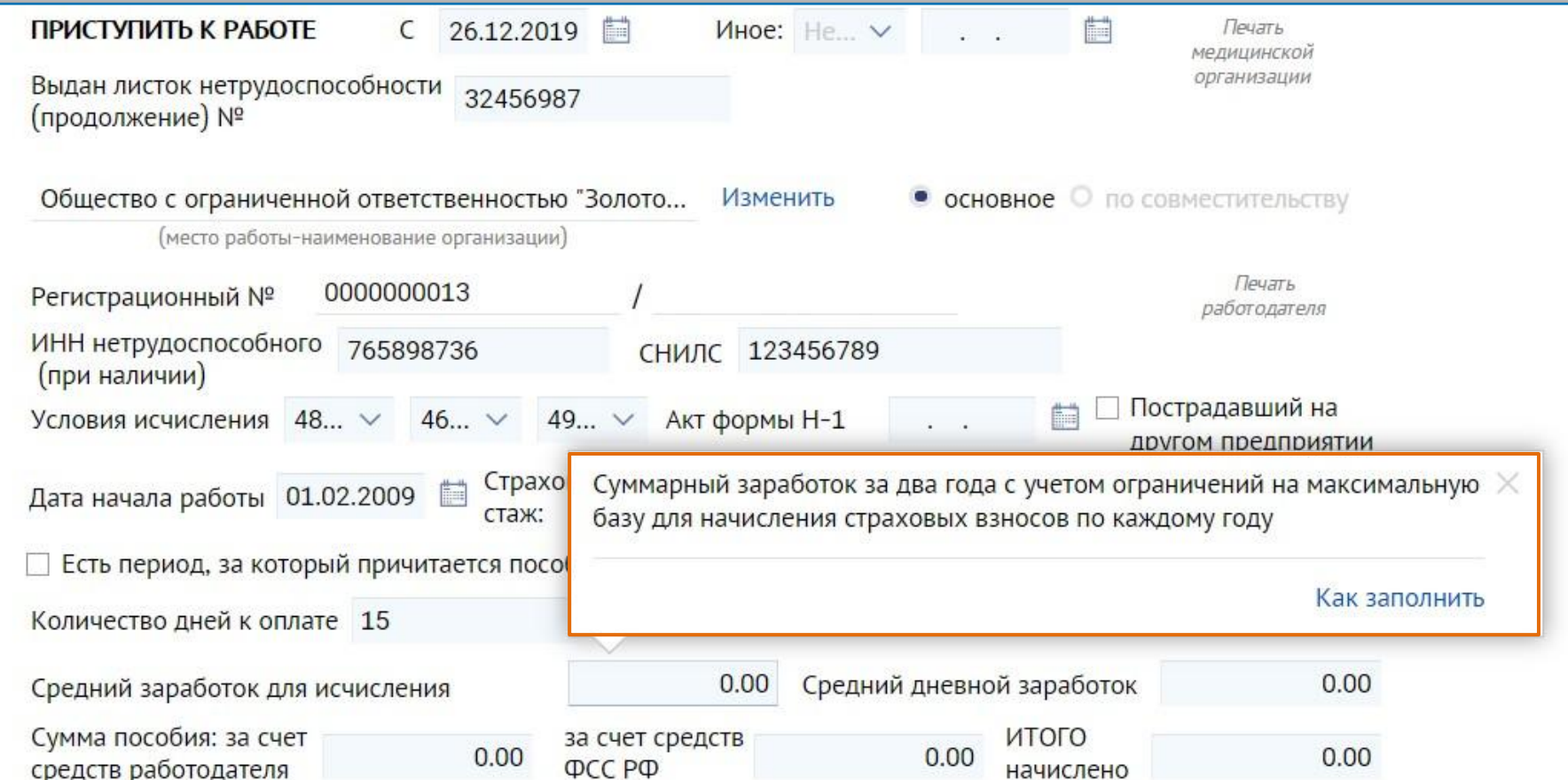

## СБИС покажет, кто и сколько болеет

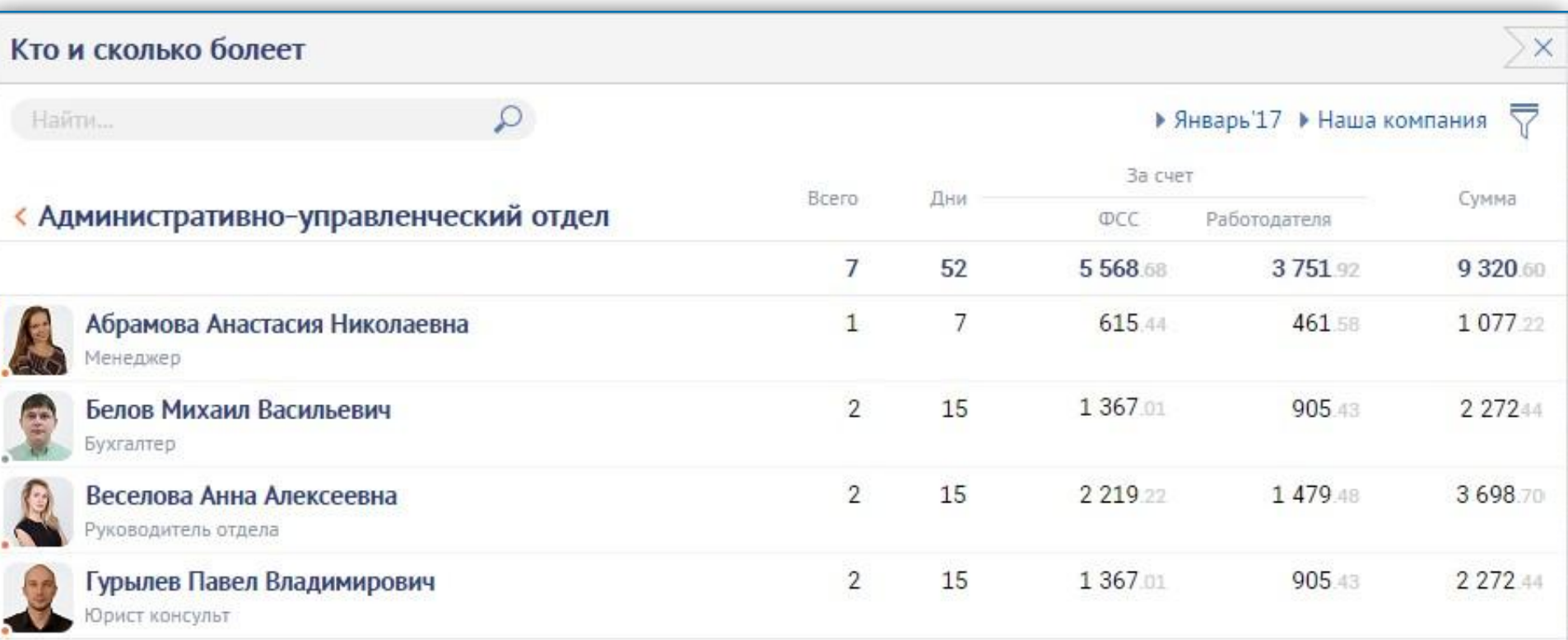

## Управление персоналом

- Электронные трудовые книжки
- Кадровый и воинский учет
- Электронные документы со дня приема
- Подбор персонала

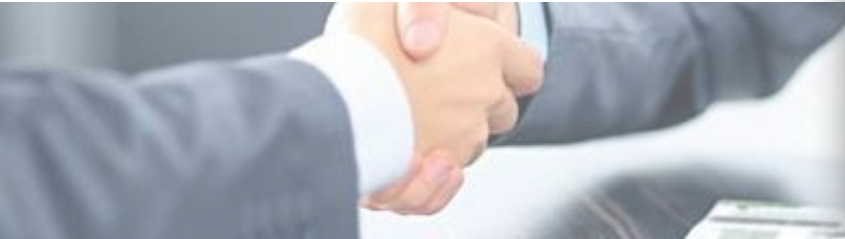

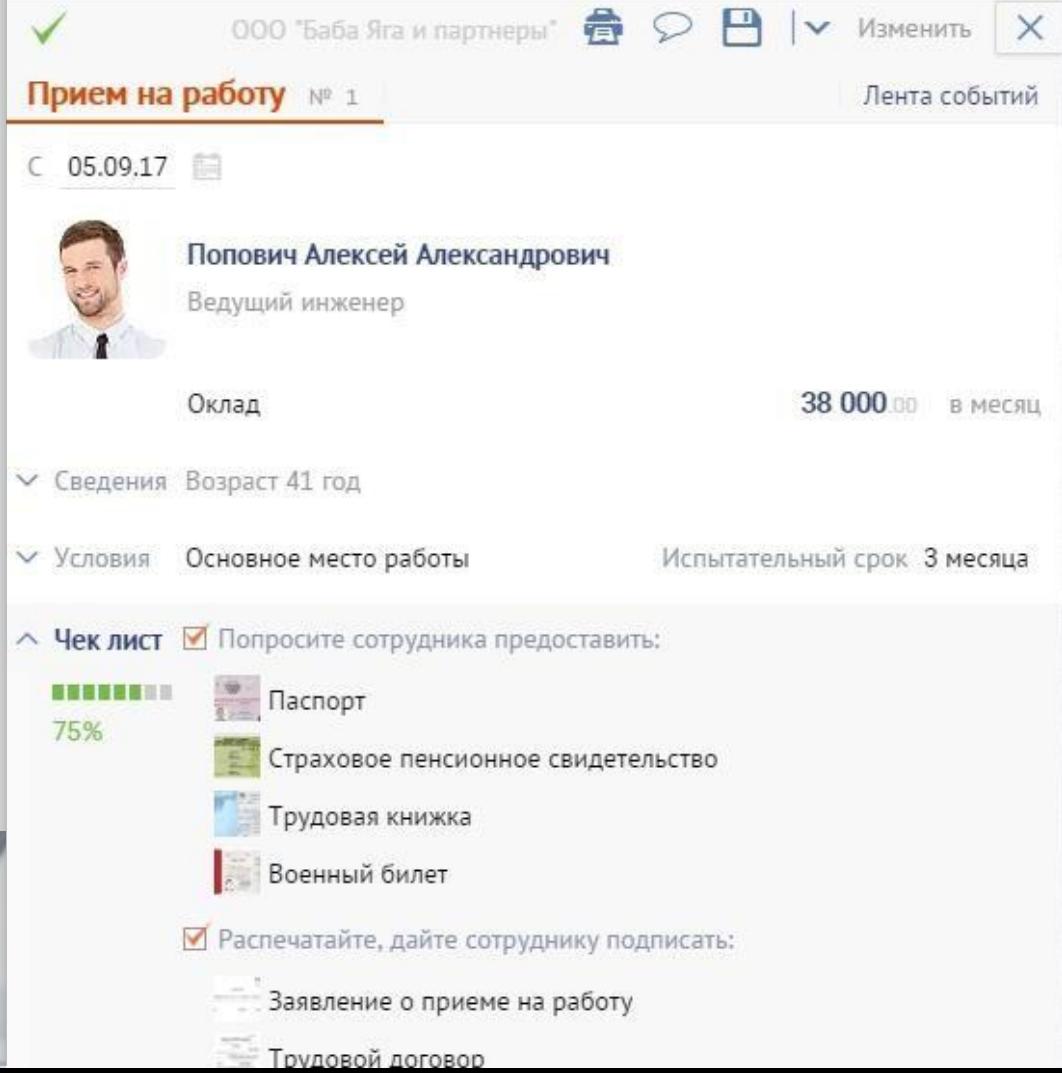

Как быстро заполнить СЗВ-ТД?

**CONTRACTOR** 

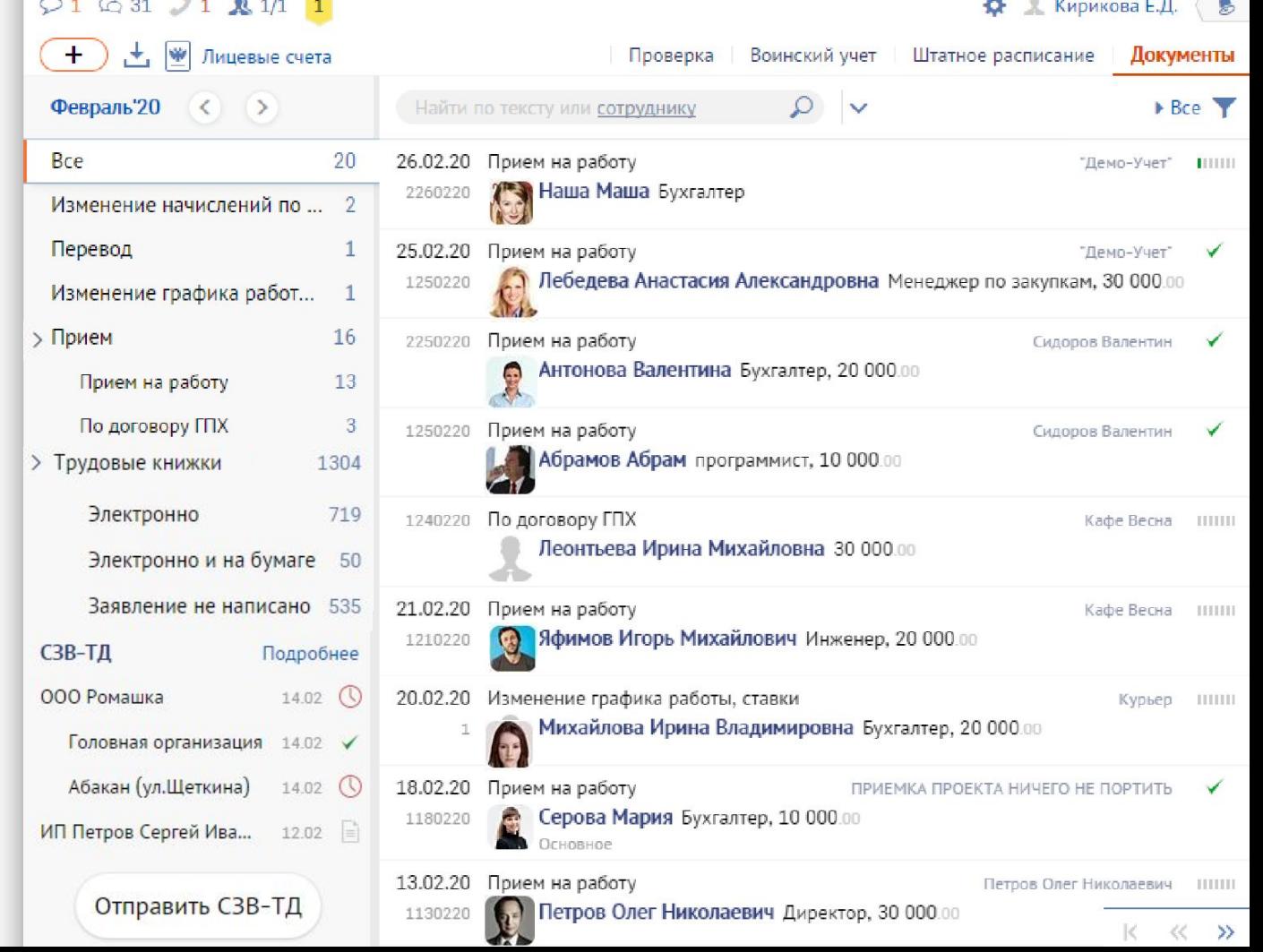

Secretary of the American

 $\sim$   $-$ 

 $\sqrt{2}$ 

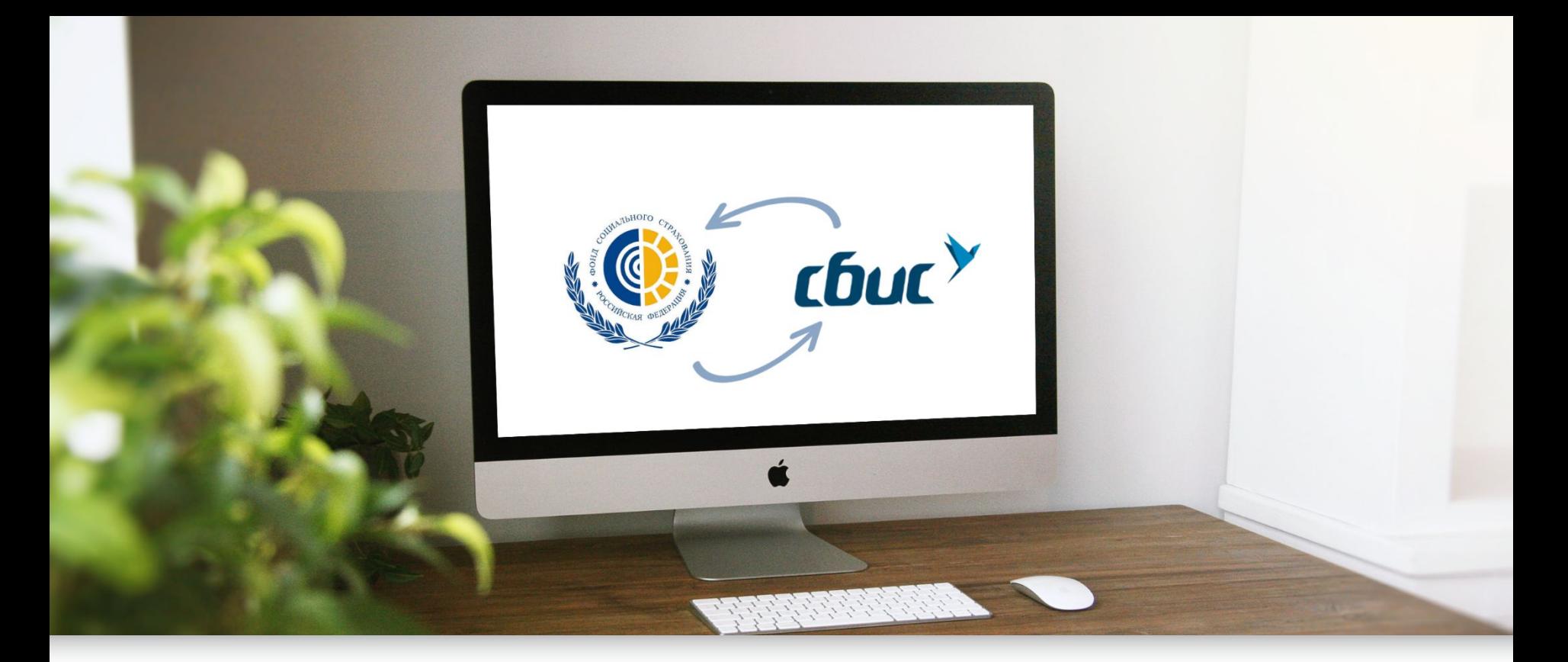

## Новое в документообороте с ФСС

#### Прямые выплаты теперь по всей России

C 1 января 2021 все регионы переходят на прямые выплаты

Постановление Правительства РФ №294

Работодателю нужно:

направлять реестры по прямым выплатам в ФСС

оплачивать первые 3 дня больничного

подтверждать и отвечать на ПВСО

## ǿто будет если отправили с ошибкой

ФСС пришлет извещение ПВСО прямо в СБИС

- Вам нужно подтвердить получение за 1 день
- Подготовить ответ не дольше 5 рабочих дней

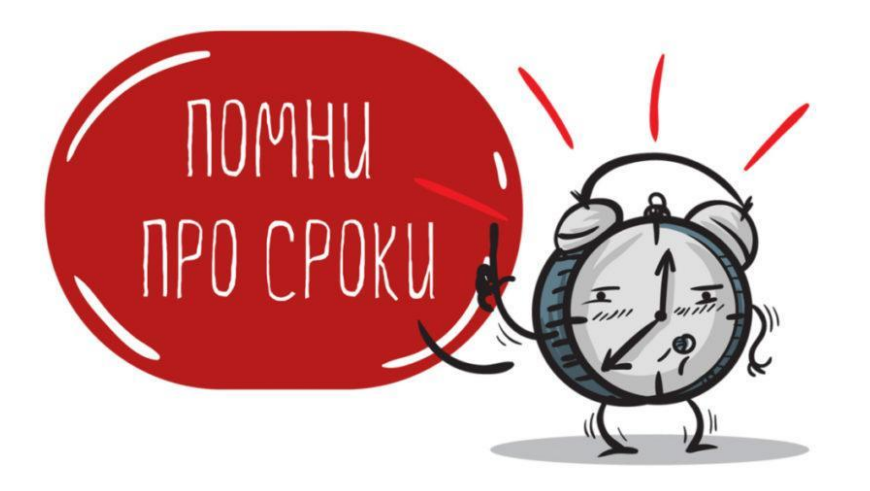

#### Штрафы

<sup>о</sup>Штраф 200 рублей за каждый непредставленный документ

<sup>о</sup>Возмещение в полном объеме излишних, расходов ФСС

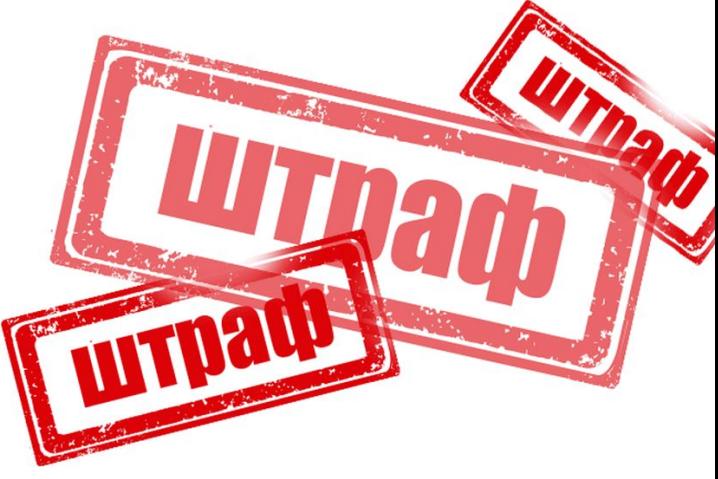

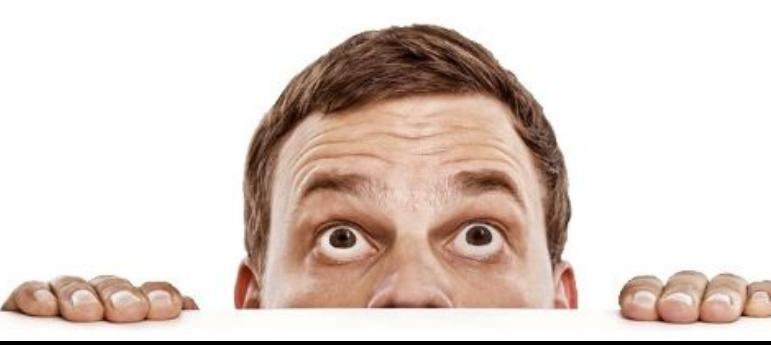

## Как подтверждение ПВСО приходят в СБИС

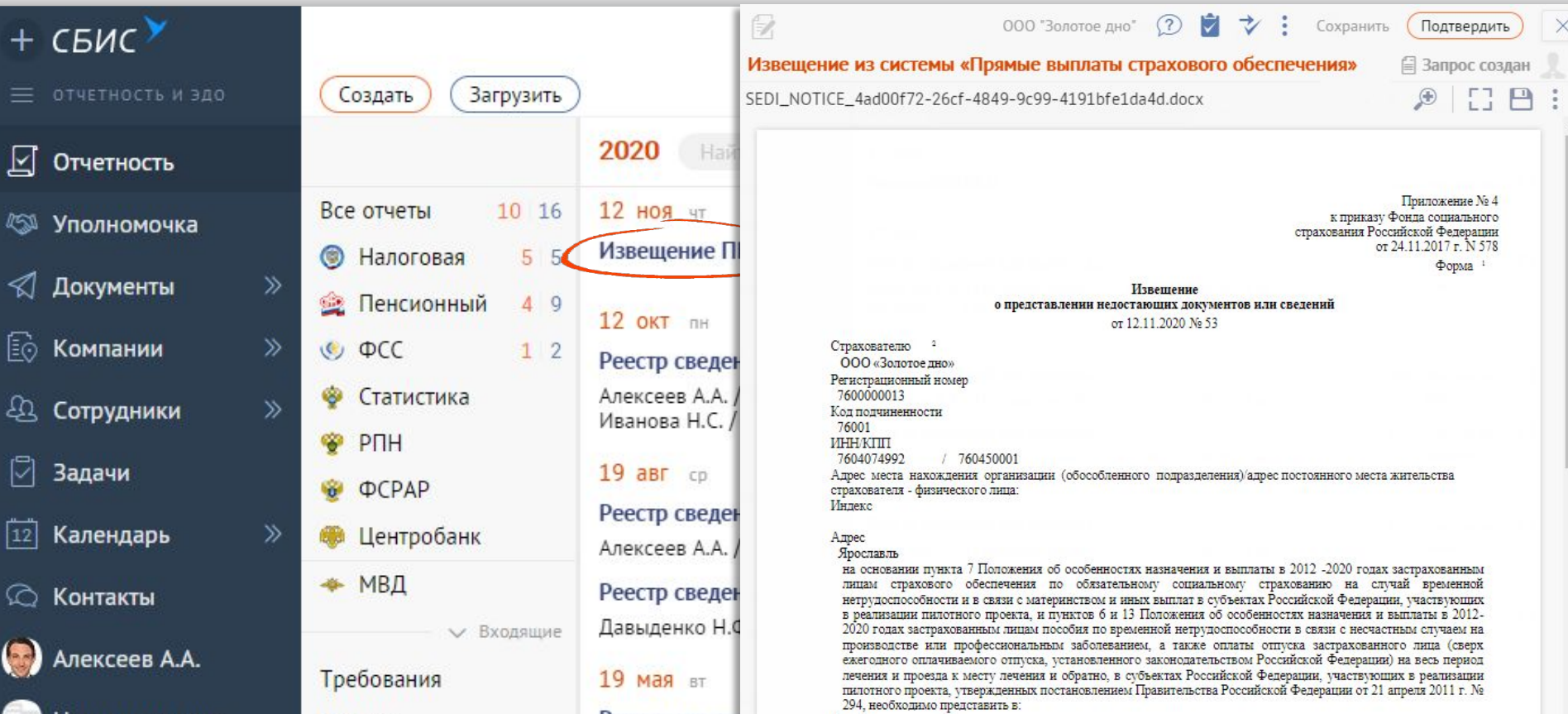

#### Отправление ответа на ПВСО

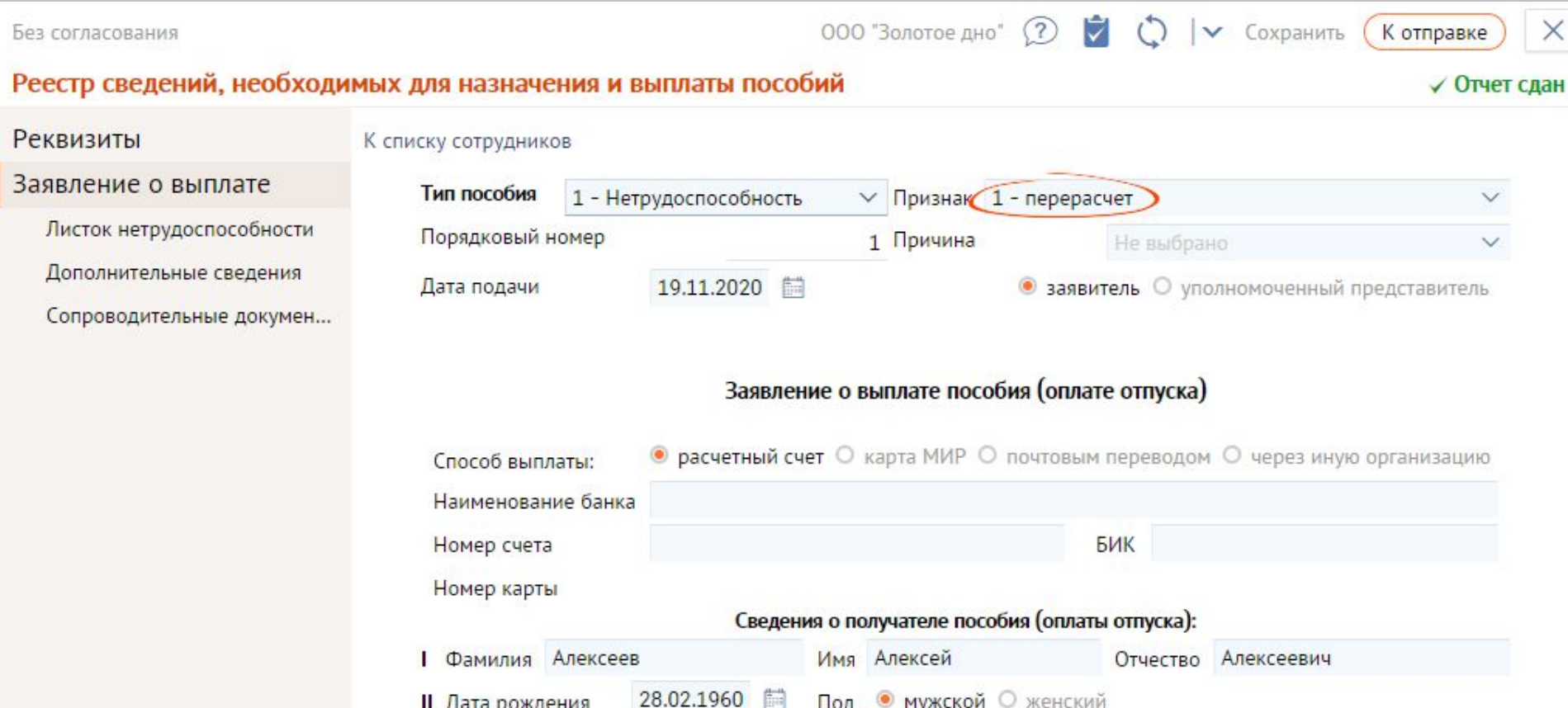

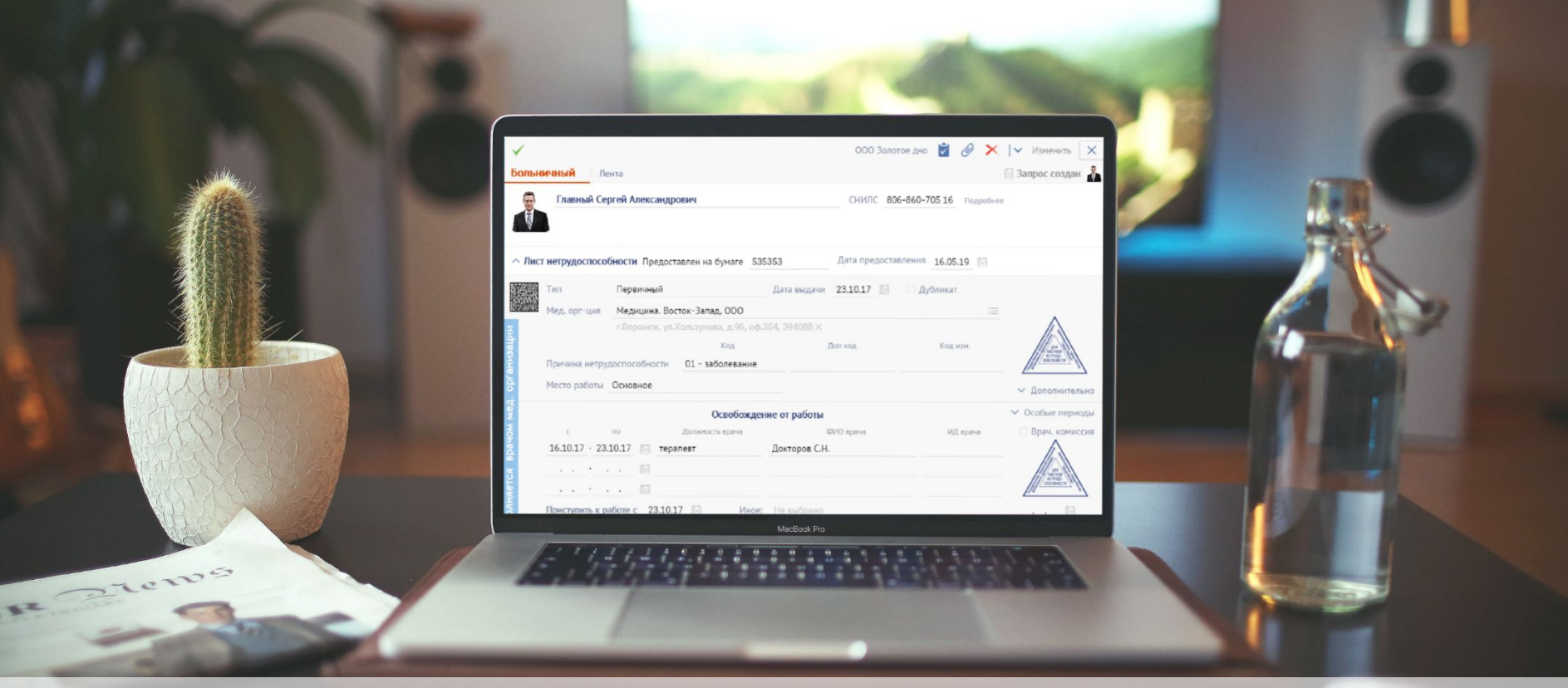

#### Автополучение больничных

#### Электронные больничные — ФСС пришлет сам

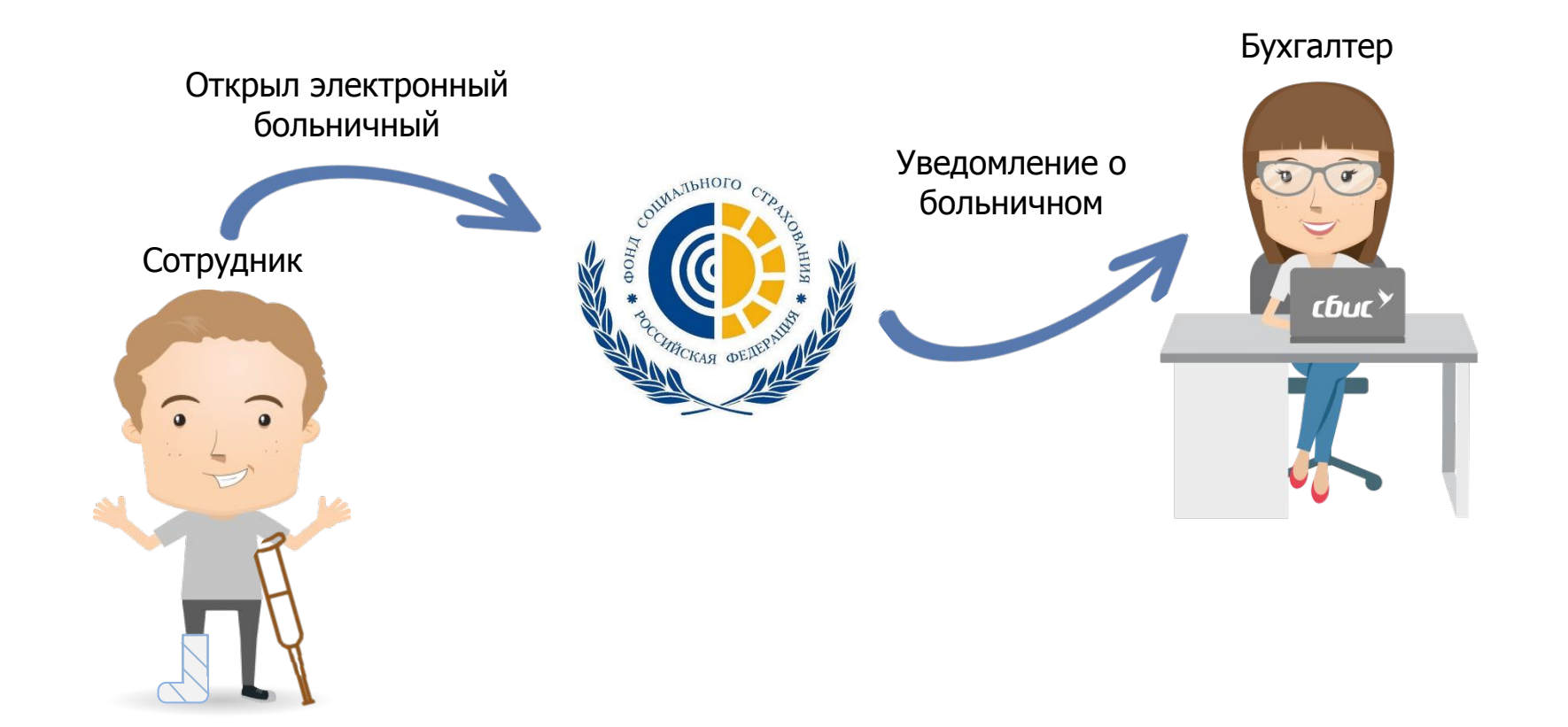

## Как настроить

#### ФОНД СОЦИАЛЬНОГО СТРАХОВАНИЯ **РОССИЙСКОЙ ФЕДЕРАЦИИ**

- 1. Заключите соглашение с ФСС
- 2. Получите согласие на обработку персональных данных сотрудников
- 3. Настройте связь в СБИС

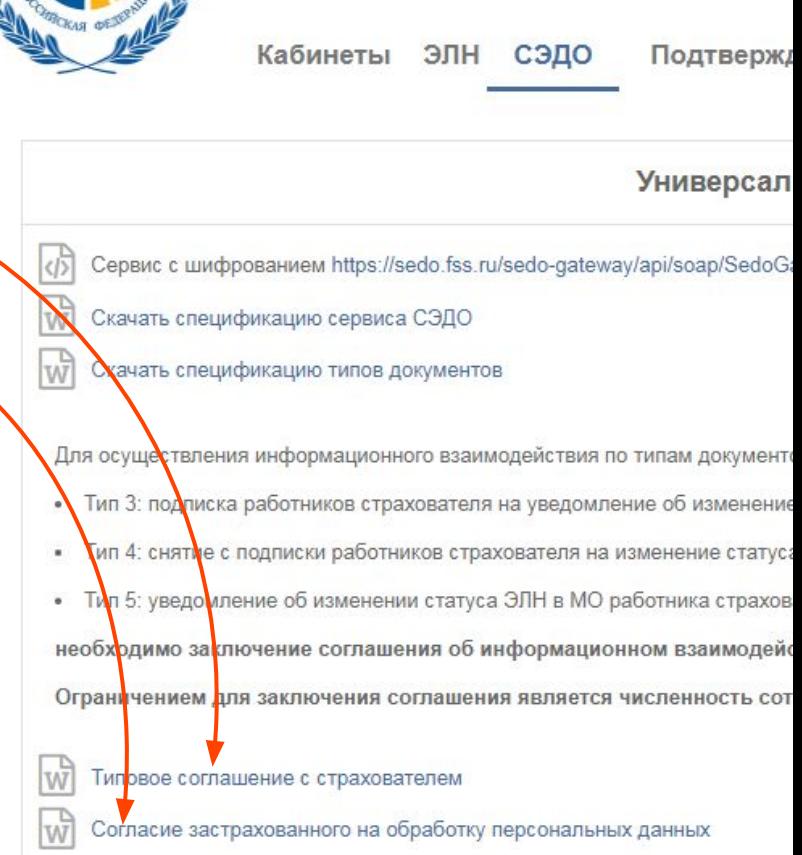

## Все готово

<u>ד</u>

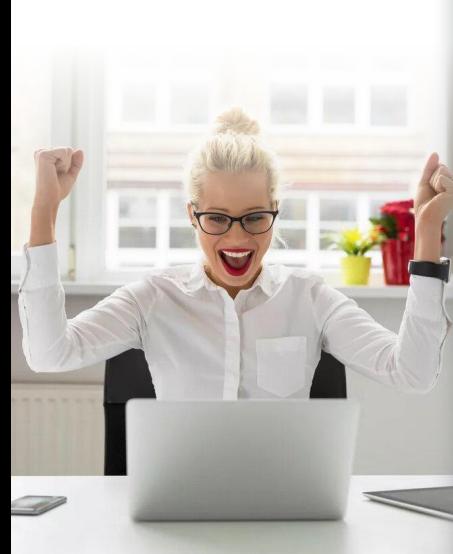

#### $+$  CBMC $*$ Загрузить Создать  $\sim$   $\alpha$ 2020 Найти отчет  $\mathbb{E}$ Отчетность Все отчеты  $513$ 12 ОКТ ЛН **ESA Уполномочка** Реестр сведений для выплаты... **• Налоговая**  $55$ √ Документы Алексеев А.А. / Нетрудоспособн...  $\rightarrow$ 29.09.20-12.10.20, 14 дн **• Пенсионный** Иванова Н.С. / Нетрудоспособн... 01.10.20-12.10.20, 12 дн **E** Компании  $\gg$  $\circ$   $\circ$   $\circ$   $\circ$  $19$  aBr  $cp$ • Статистика  $D$ oocto coonquiu non punnati **ДА** Сотрудники • РП Получайте больничные автоматически  $|\heartsuit|$ Задачи Ф ФС УФСС появился новый функционал для автоматического создания и обновления [10] Календарь  $\gg$ **B** Llei состояний электронных больничных. • МВ Включить для всех организаций или настроить **© Контакты** выборочно? Aлексеев A.A. Требов Наша компания Письма Да Нет Рассыл **TRAINER THEIR THEIR RAPSING PROTH** V Исходящие Справки и заявления Жалобы Сверка с бюджетом Письма Регистрация ЮЛ/ИП Пособия и больничные

На пенсию

000 "Золотое дно" Алексеев А.А. 000 "Золотое дно" Алексеев А.А. 000 "Золотое дно" Алексеев А.А. 000 "Золотое дно" Алексеев А.А.

 $\times$ 

▶ Все юрлица ▶ Все документы

000 "Золотое дно" Алексеев А.А.

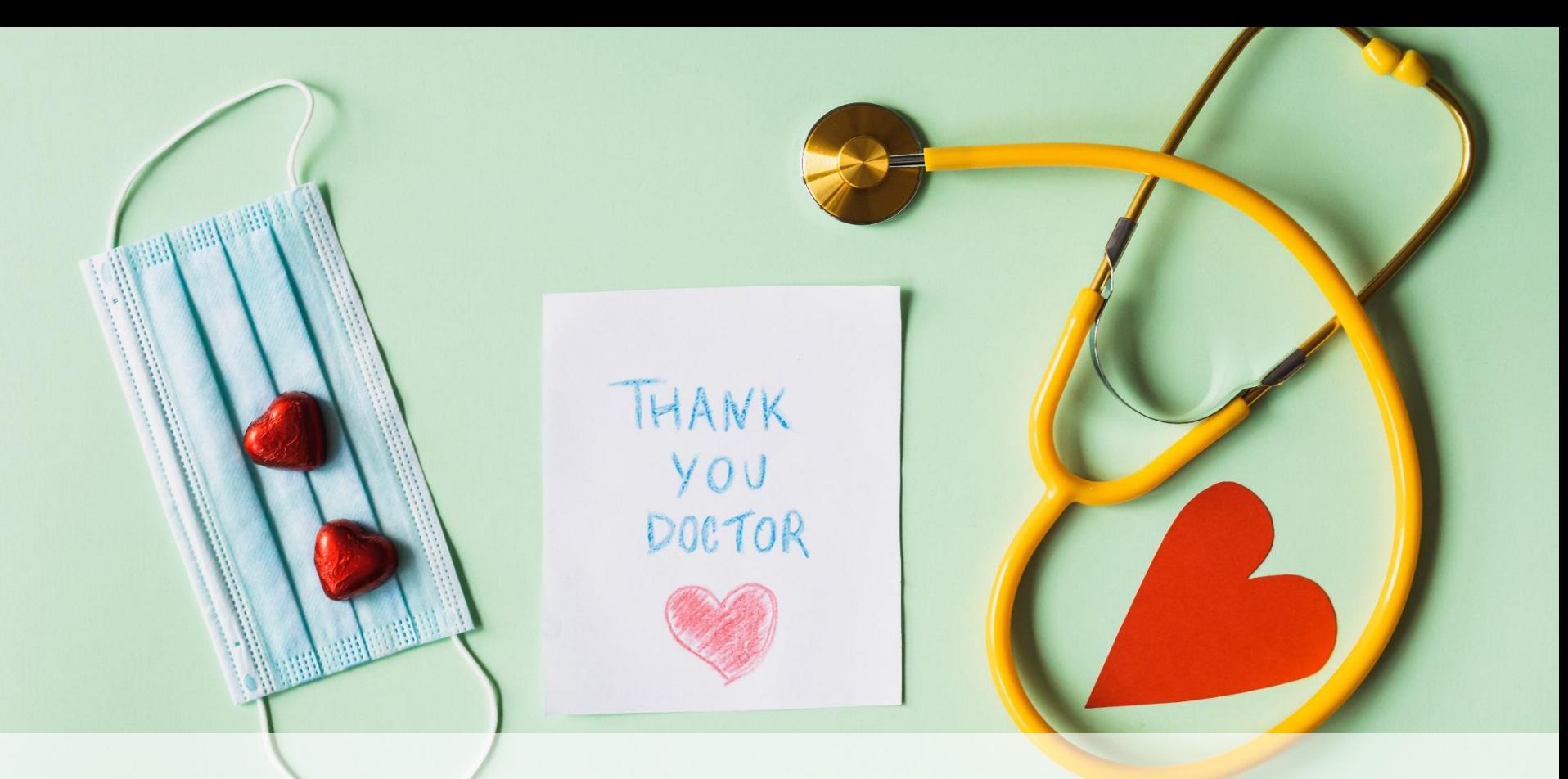

#### Ковидные выплаты

## Кому и сколько заплатят

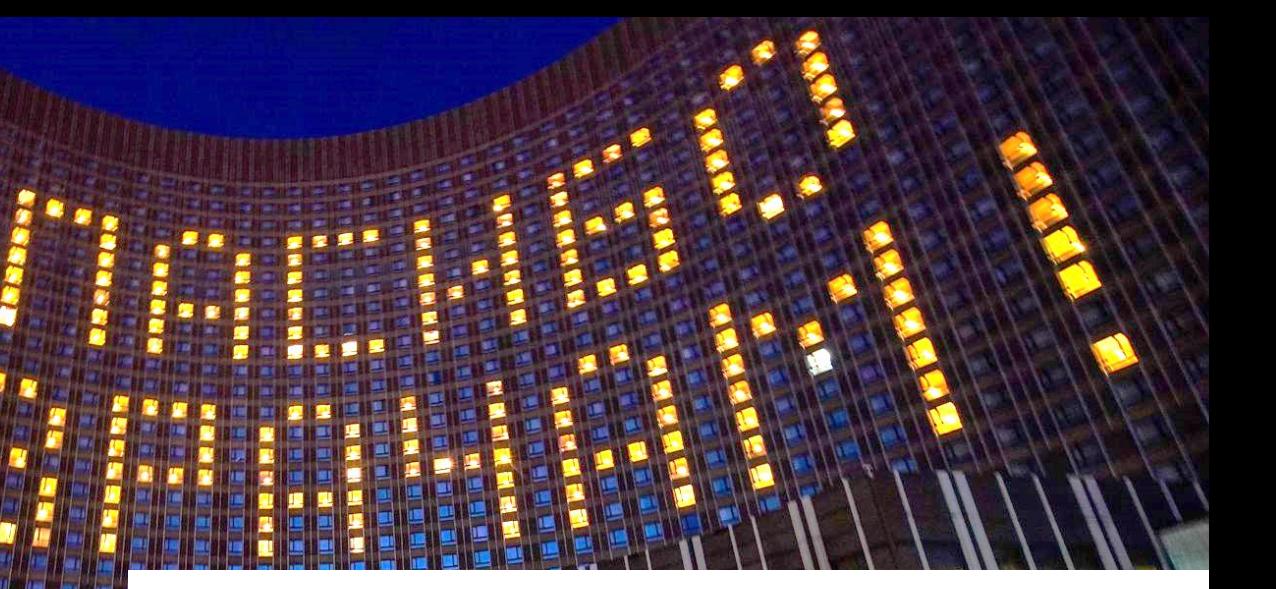

С 1 ноября 2020 до 31 декабря 2021 ежемесячные выплаты медперсоналу и соцработникам от 10 до 60 тыс. руб.

Постановление Правительства Российской Федерации от 30 октября 2020 г. № 1762

## Отправляйте реестр через СБИС уже сейчас

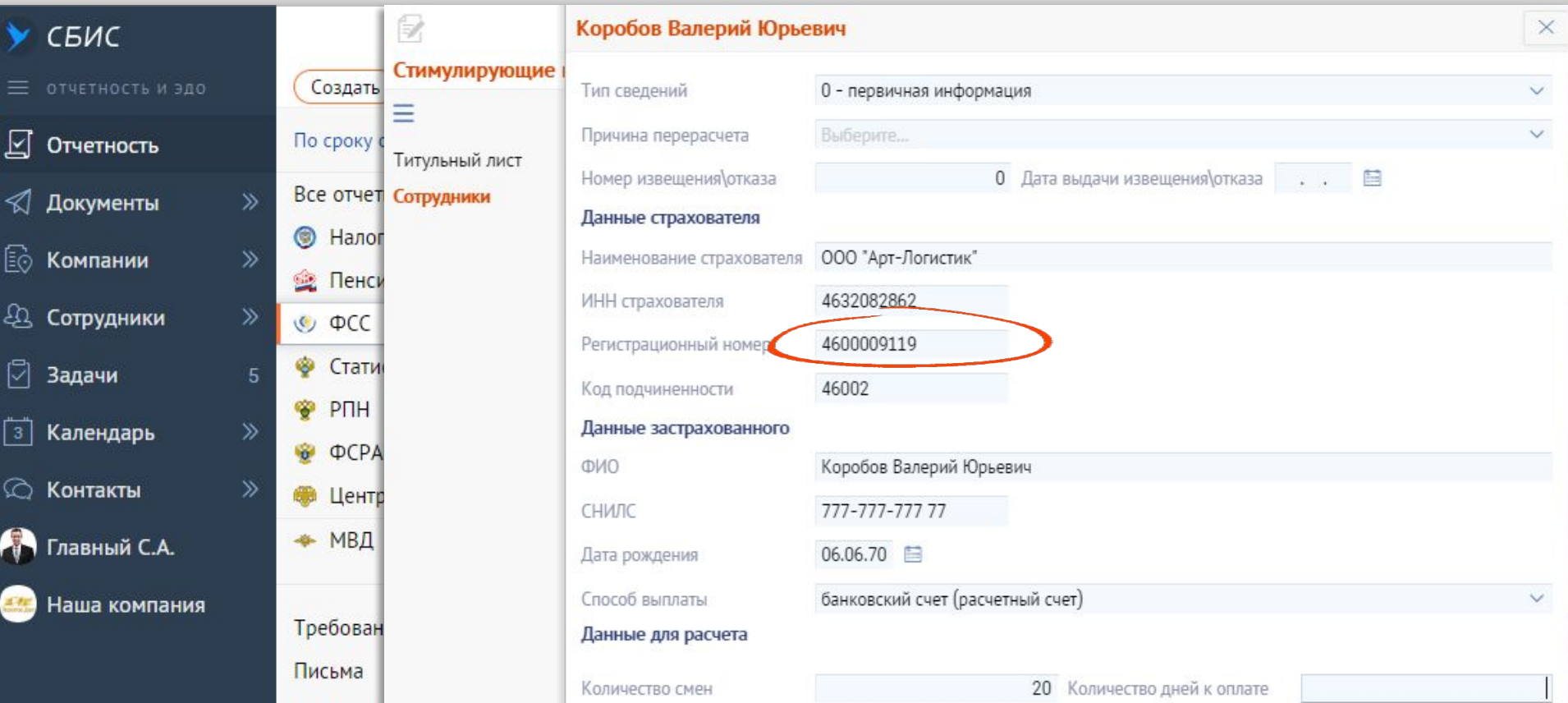

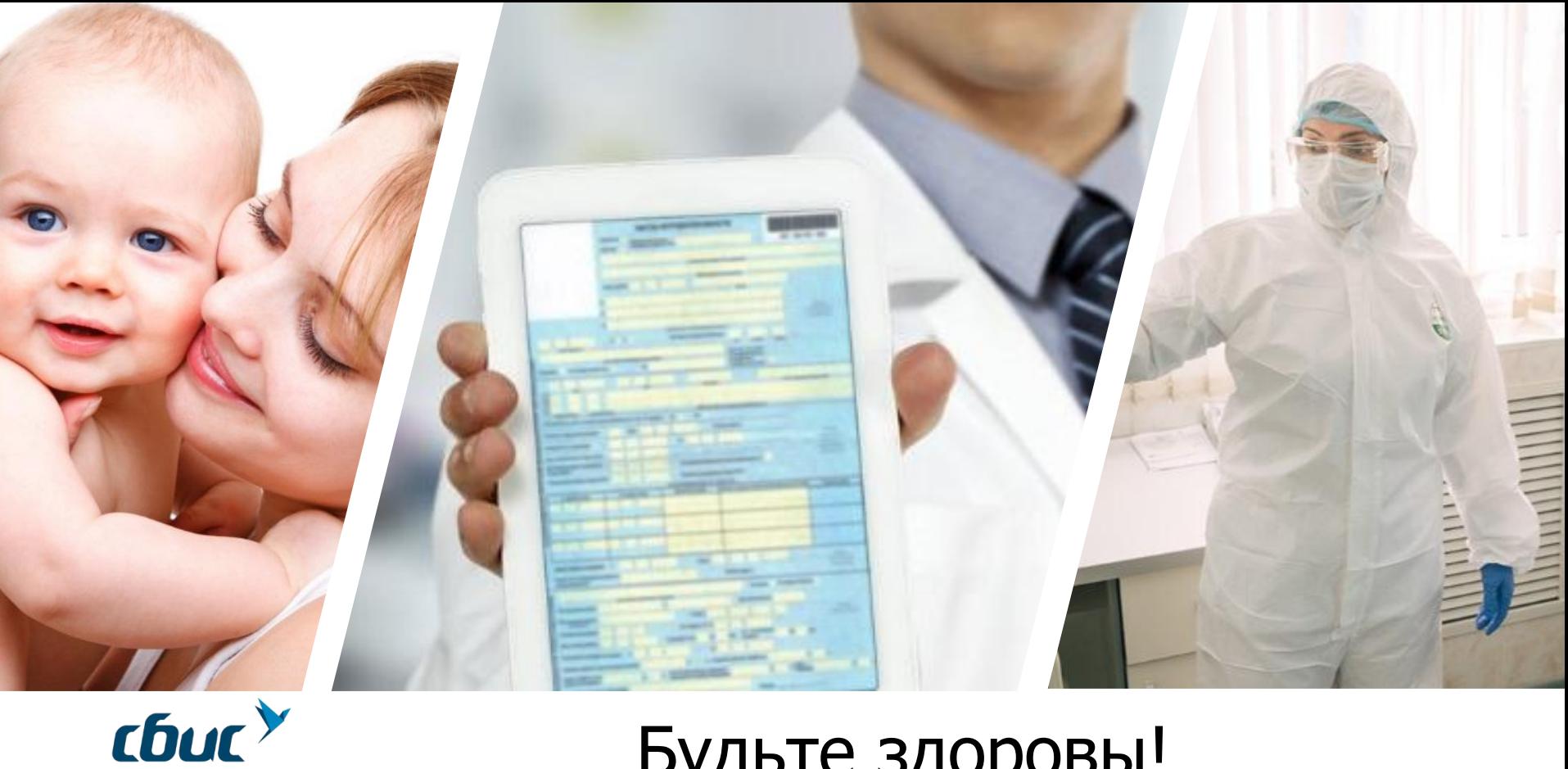

## Будьте здоровы!

Закусова Яна (812) 679-10-15 доб. 4202 Ведущий менеджер